## SAP ABAP table BAPIEMWATY {Structure for Bapi\_Wagetype\_EmployeeGetlist}

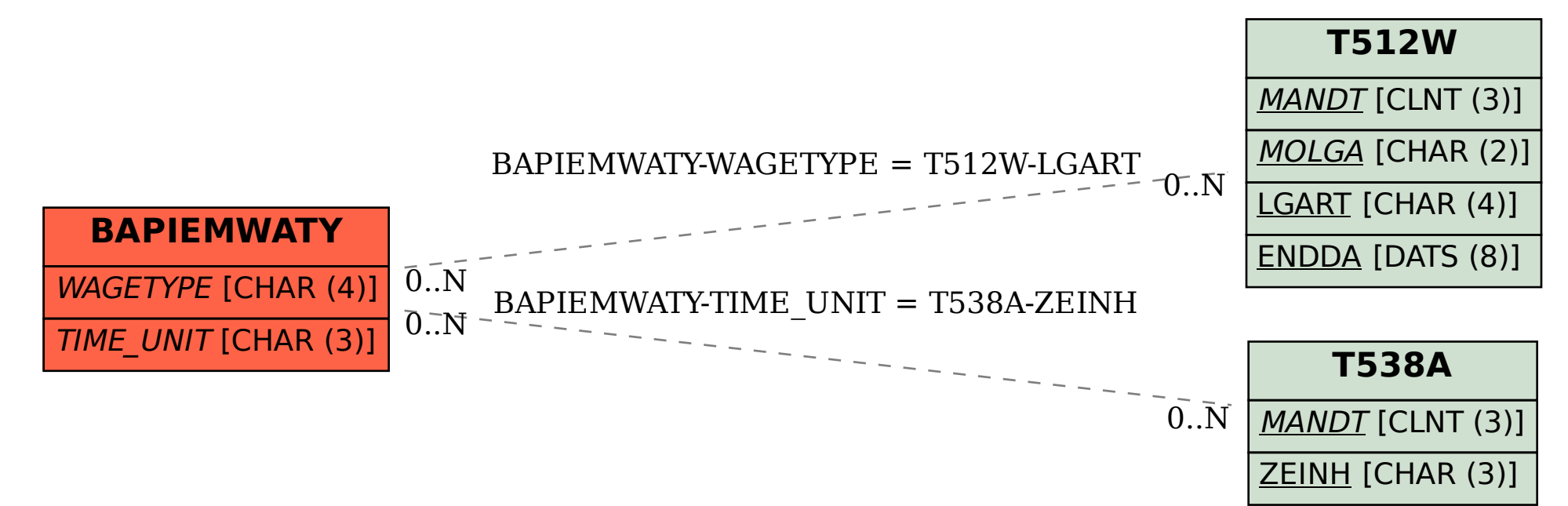